## **Nomination document**

## <span id="page-0-0"></span>Content

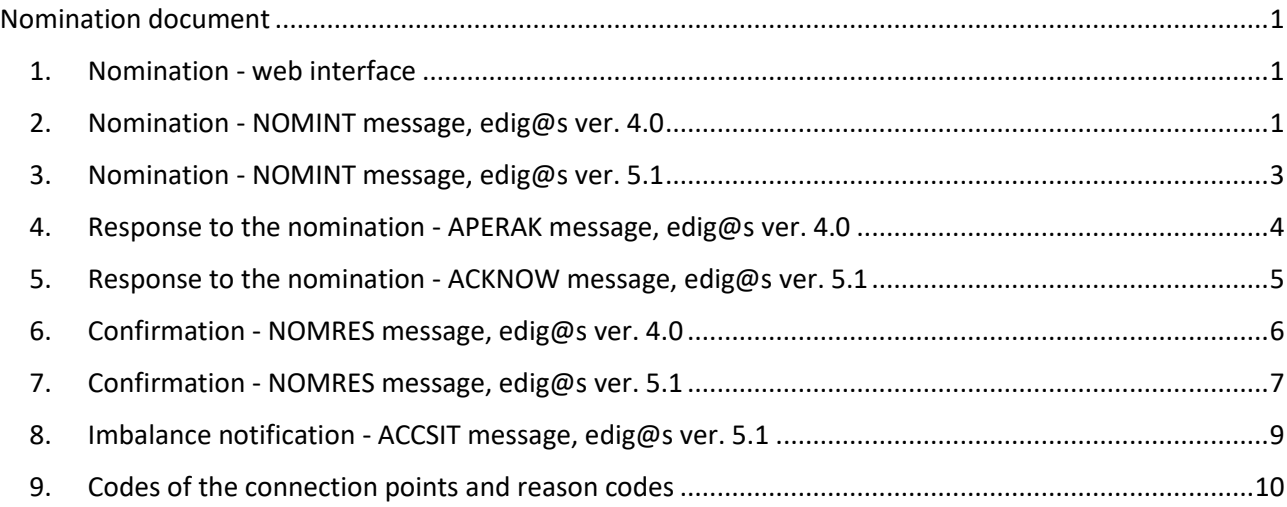

## <span id="page-0-1"></span>**1. Nomination - web interface**

This nomination is recommended for users with limited number of shipper pairs. Nomination is possible after login into customer zone. User must have nomination rights set up.

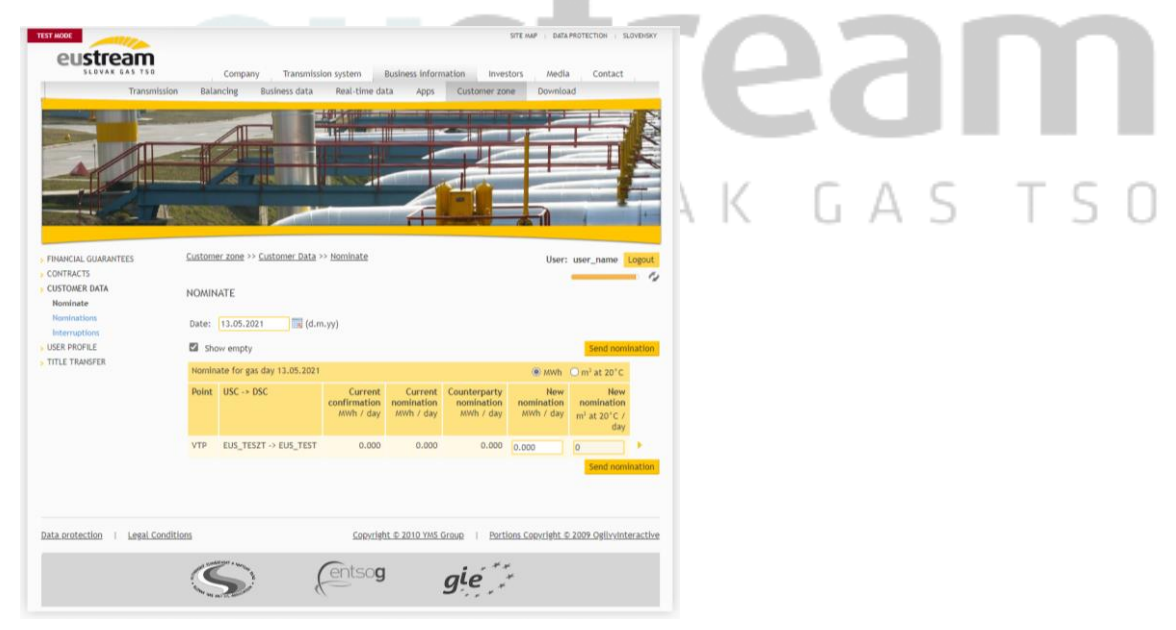

The triangle on the right can be used for submitting hourly profile of the nomination. Nomination of the counterparty, confirmed value, imbalance status and other parameters can be checked at the customer zone.

## <span id="page-0-2"></span>**2. Nomination - NOMINT message, edig@s ver. 4.0**

Eustream is expecting NOMINT message as per EASEE-gas specification of th[e message.](https://www.edigas.org/download/14/)

#### Example of the message:

```
<?xml version="1.0" encoding="UTF-8"?>
<Nomination Version="EGAS40" Release="4">
   <Identification v="NOMINT112707"/>
   <Type v="55G"/>
   <CreationDateTime v="2021-05-13T07:24:00Z"/>
   <ValidityPeriod v="2021-05-14T04:00Z/2021-05-15T04:00Z"/>
   <ContractReference v="AAA"/>
   <ContractType v="CT"/>
   <IssuerIdentification v="EICCodeOfShipper" codingScheme="305"/>
   <IssuerRole v="ZHC"/>
   <RecipientIdentification v="21X-SK-A-A0A0A-N" codingScheme="305"/>
   <RecipientRole v="ZSO"/>
   <ConnectionPointInformation>
       <LineNumber v="1"/>
      <ConnectionPoint v="VTP" codingScheme="ZSO"/>
       <InternalShipperAccount v="EUS_AAA11" codingScheme="ZSO"/>
       <AccountIdentification v="EUS_BBB11" codingScheme=" ZSO "/>
       <AccountRole v="ZES"/>
       <Period>
          <TimeInterval v="2021-05-14T04:00Z/2021-05-15T04:00Z"/>
          <Direction v="Z02"/>
          <Quantity v="1000"/>
          <MeasureUnit v="KW1"/>
       </Period>
   </ConnectionPointInformation>
   <ConnectionPointInformation>
      <LineNumber v="2"/>
      <ConnectionPoint v="L" codingScheme="ZSO"/>
      <InternalShipperAccount v="EUS_AAA11" codingScheme=" ZSO "/>
       <AccountIdentification v=" N4GXXX " codingScheme=" ZSO "/>
       <AccountRole v="ZES"/>
       <Period>
          <TimeInterval v="2021-05-14T04:00Z/2021-05-15T04:00Z"/>
          <Direction v="Z03"/>
          <Quantity v="500"/>
                                      SLOVAK GAS
          <MeasureUnit v="KW1"/>
       </Period>
   </ConnectionPointInformation>
</Nomination>
```
Particular elements shall be filled in with following values:

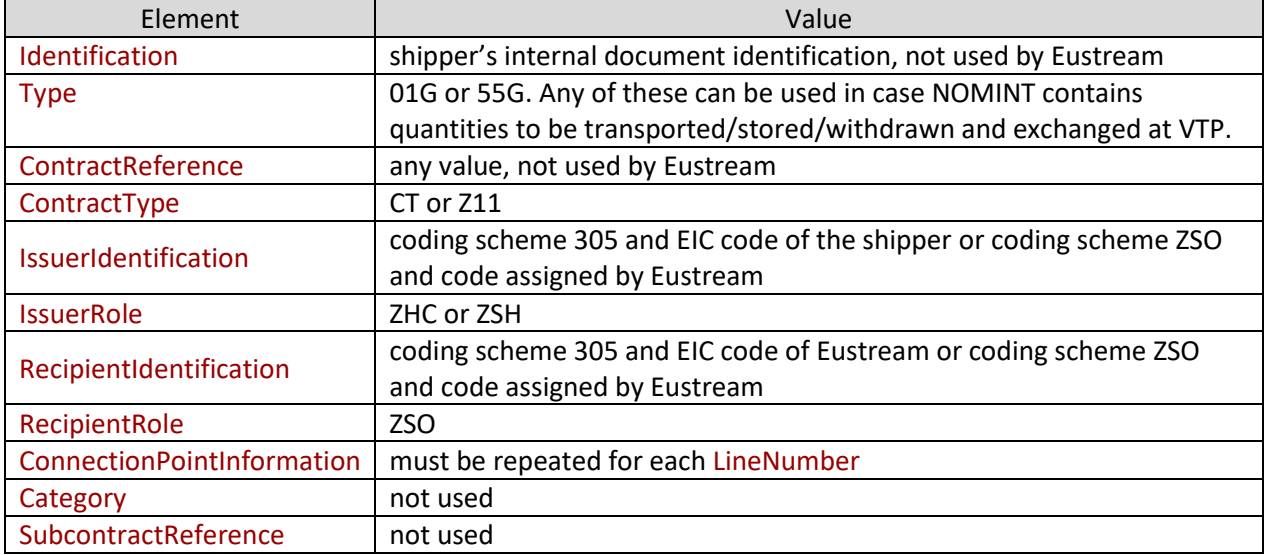

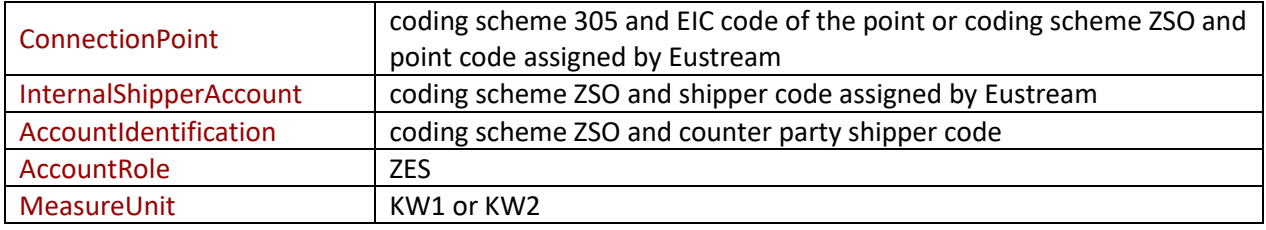

## <span id="page-2-0"></span>**3. Nomination - NOMINT message, edig@s ver. 5.1**

Eustream is expecting NOMINT message as per EASEE-gas specification of th[e message.](https://www.edigas.org/download/100/)

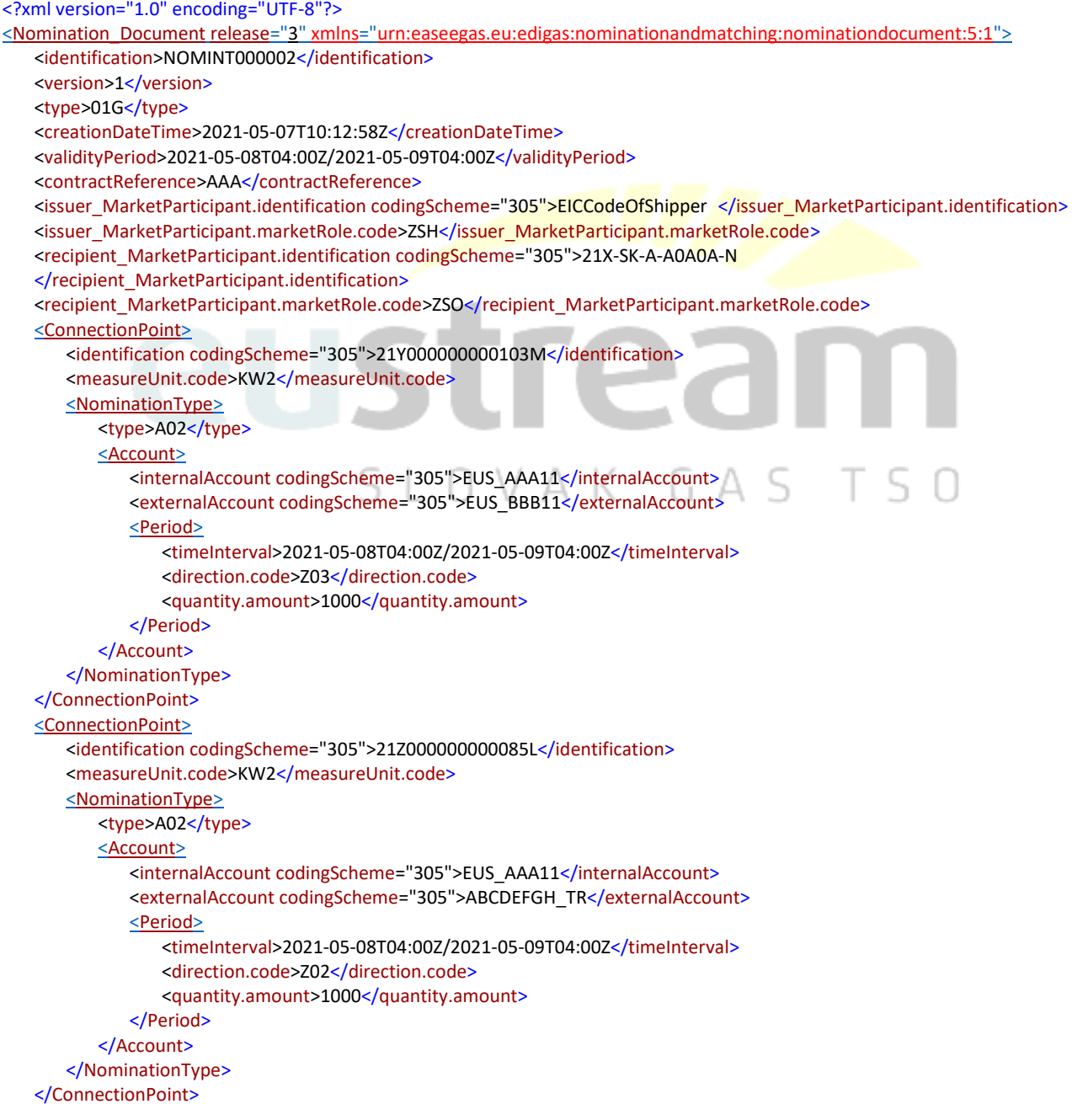

#### </Nomination\_Document>

Particular elements shall be filled in with following values:

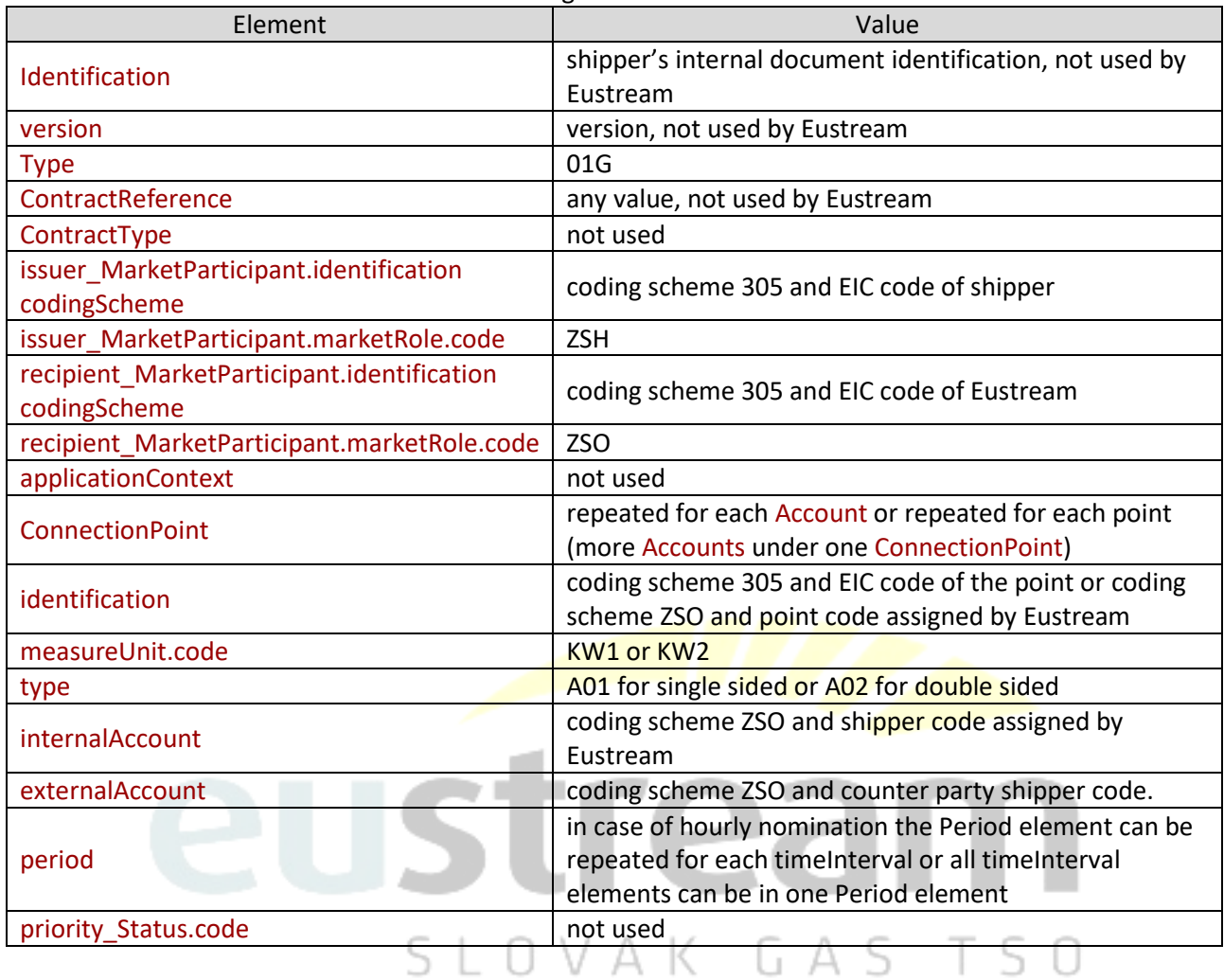

## <span id="page-3-0"></span>**4. Response to the nomination - APERAK message, edig@s ver. 4.0**

Eustream issues APERAK message as per EASEE-gas specification of the [message.](https://www.edigas.org/download/14/)

```
<?xml version="1.0" encoding="UTF-8"?>
<Aperak Release="0" Version="EGAS40">
   <Identification v="6f9b4843807f438dbaf2c049b61ad5f4"/>
   <Type v="294"/>
   <CreationDateTime v="2021-05-17T08:22:18Z"/>
   <OriginalIssuerIdentification v="EICCodeOfShipper" codingScheme="305"/>
   <OriginalRecipientIdentification v="21X-SK-A-A0A0A-N" codingScheme="305"/>
   <OriginalMessageIdentification v="1"/>
   <OriginalMessageDateTime v="2021-05-07T12:12:58.000+02:00"/>
   <ReceptionStatus v="27"/>
   <Reason>
      <ReasonCode v="46G"/>
      <ReasonText v="Mapping value for value '21Y000000000103M' and coding schema CS_305,TisPoint,Customer, not found. 
The validation xml code ."/>
   </Reason>
```

```
</Aperak>
```
Particular elements have following values:

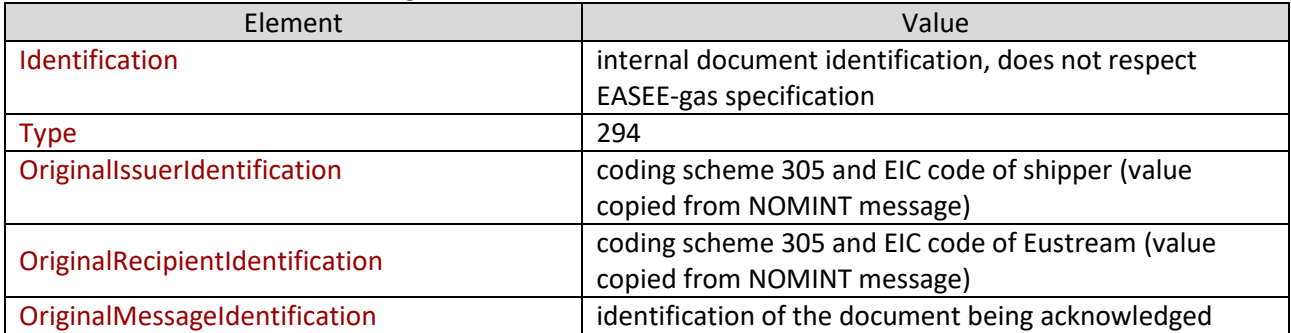

## <span id="page-4-0"></span>**5. Response to the nomination - ACKNOW message, edig@s ver. 5.1**

Eustream issues APERAK message as per EASEE-gas specification of the [message.](https://www.edigas.org/download/72/)

Example of the message:

<?xml version="1.0" encoding="UTF-8" standalone="true"?>

<Acknowledgement\_Document [xmlns="urn:easeegas.eu:edigas:general:acknowledgementdocument:5:1" release="">](file:///C:/Users/macakj/Desktop/ACKNOWLEDGEMENTDOCUMENT_20210507161034766_00368299.xml)

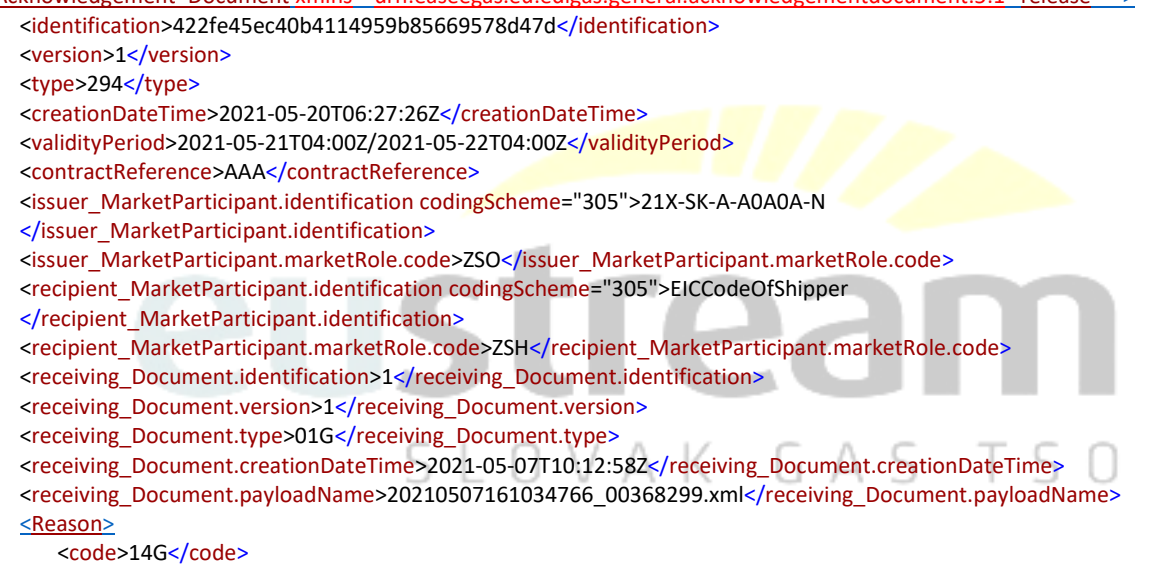

<text>Mapping value for value 'ediScXmlElement='EUS\_TES'' and coding schema ZSO,ShipperCode,Customer, not found. The validation xml code .</text>

</Reason>

</Acknowledgement\_Document>

Particular elements have following values:

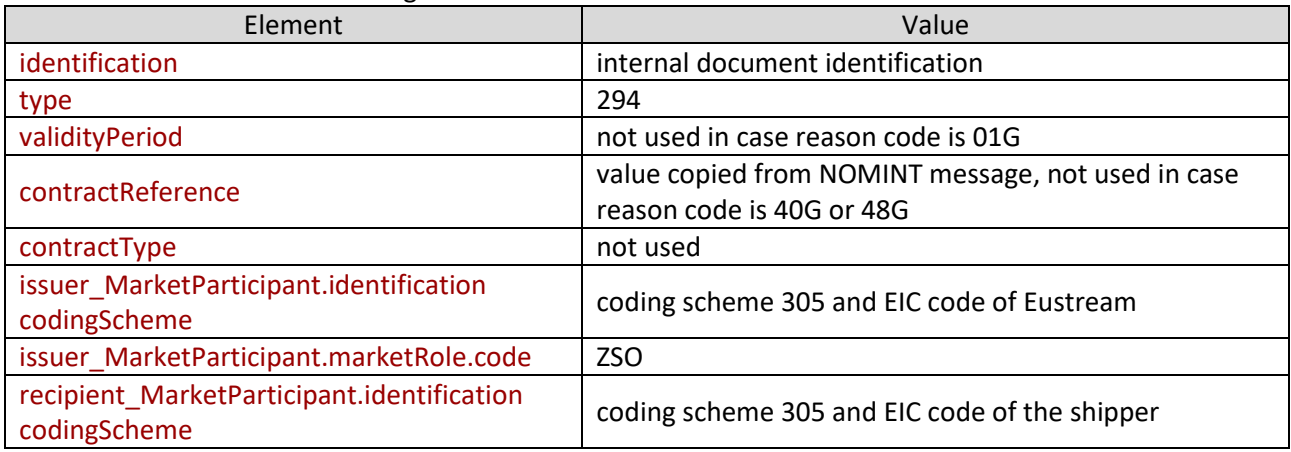

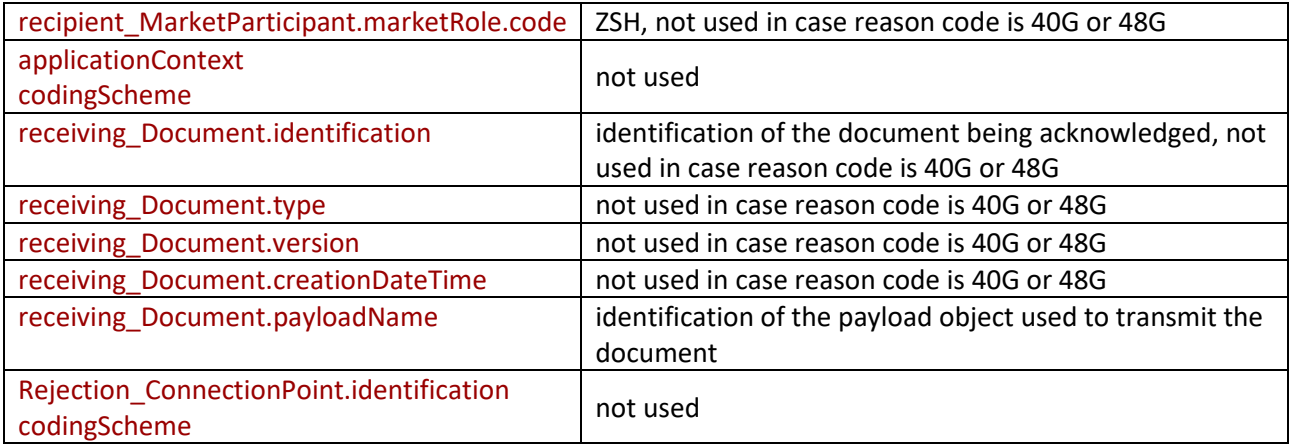

## <span id="page-5-0"></span>**6. Confirmation - NOMRES message, edig@s ver. 4.0**

Eustream issues NOMRES message as per EASEE-gas specification of th[e message.](https://www.edigas.org/download/14/)

```
<?xml version="1.0" encoding="UTF-8"?>
<NominationResponse Release="3" Version="EGAS40">
   <Identification v="NOMRES20210521A00001"/>
   <Type v="08G"/>
   <CreationDateTime v="2021-05-21T10:26:35Z"/>
   <ValidityPeriod v="2021-05-21T04:00Z/2021-05-22T04:00Z"/>
   <ContractReference v="AAA"/>
   <ContractType v="CT"/>
   <IssuerIdentification v="eustream" codingScheme="ZSO"/>
   <IssuerRole v="ZSO"/>
   <RecipientIdentification v="EICCodeOfShipper " codingScheme="305"/>
   <RecipientRole v="ZSH"/>
   <ConnectionPointInformation>
       <LineNumber v="1"/>
                                                           AK
                                                                       GAS
      <Status v="16G"/>
      <ConnectionPoint v="VK" codingScheme="ZSO"/>
       <InternalShipperAccount v="EUS_AAA11" codingScheme="ZSO"/>
       <AccountIdentification v="UA_CODE" codingScheme="ZSO"/>
       <AccountRole v="ZES"/>
       <Period>
          <TimeInterval v="2021-05-21T04:00Z/2021-05-22T04:00Z"/>
          <Direction v="Z02"/>
          <Quantity v="20000"/>
          <MeasureUnit v="KW2"/>
       </Period>
   </ConnectionPointInformation>
   <ConnectionPointInformation>
      <LineNumber v="2"/>
       <Status v="16G"/>
       <ConnectionPoint v="VTP" codingScheme="ZSO"/>
       <InternalShipperAccount v="EUS_AAA11" codingScheme="ZSO"/>
       <AccountIdentification v="EUS_BBB11" codingScheme="ZSO"/>
       <AccountRole v="ZES"/>
       <Period>
          <TimeInterval v="2021-05-21T04:00Z/2021-05-22T04:00Z"/>
          <Direction v="Z03"/>
          <Quantity v="20000"/>
          <MeasureUnit v="KW2"/>
```
</Period> </ConnectionPointInformation> </NominationResponse>

Particular elements have following values:

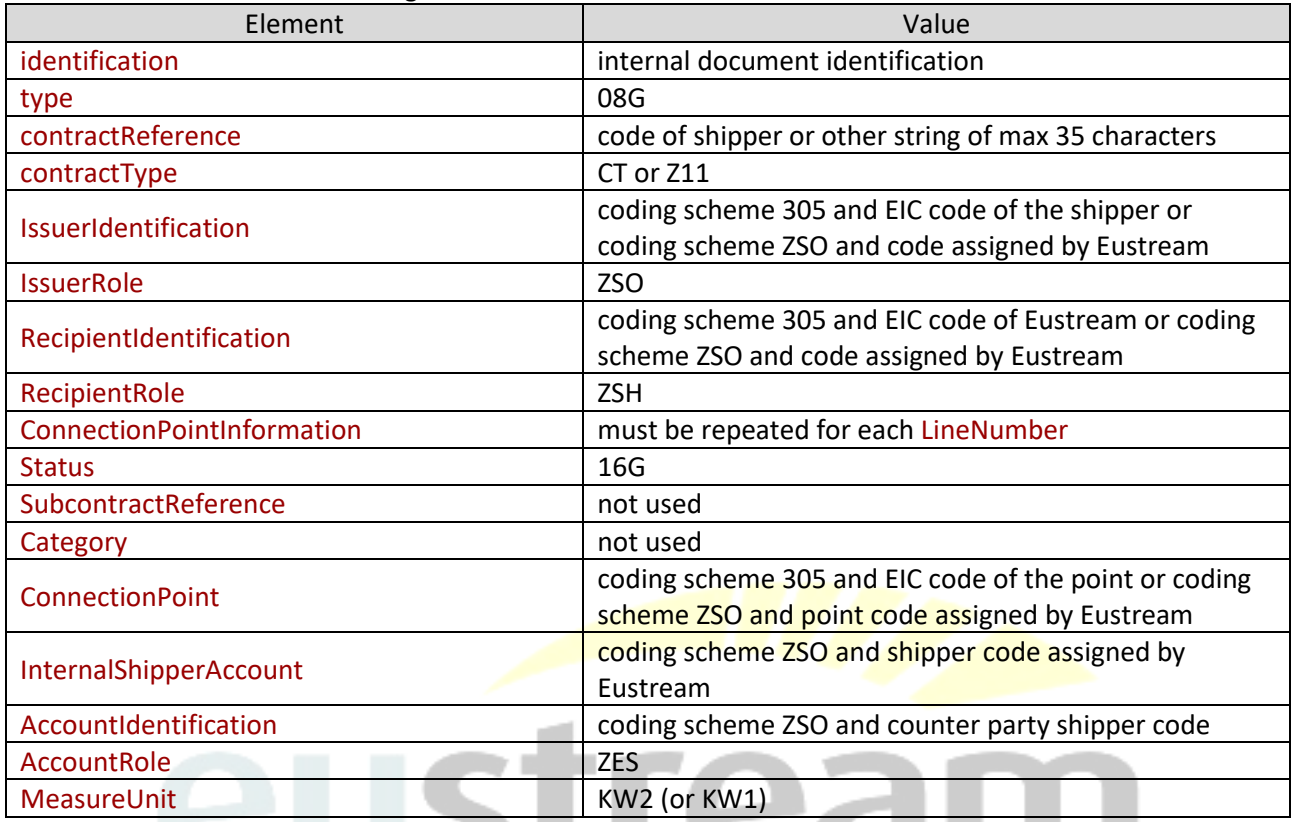

# **7. Confirmation - NOMRES message, edig@s ver. 5.1**

<span id="page-6-0"></span>Eustream issues NOMRES message as per EASEE-gas specification of th[e message.](https://www.edigas.org/download/100/) ΤS

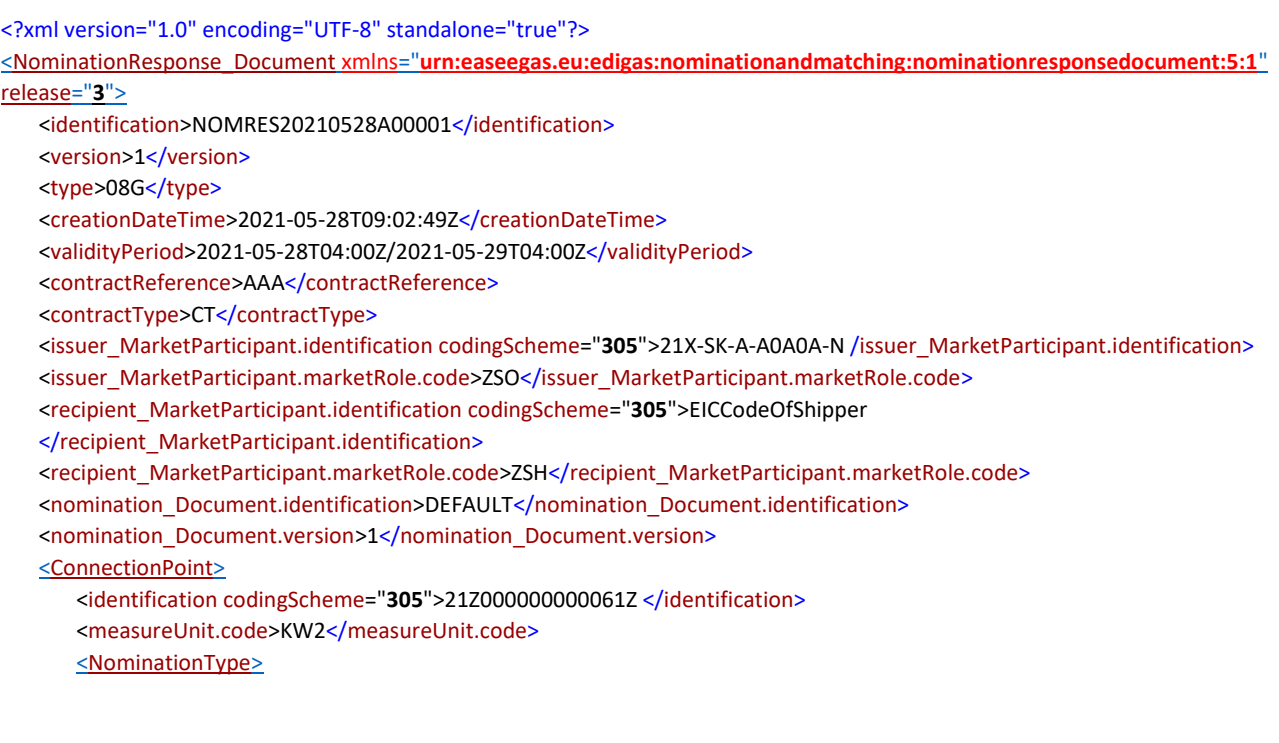

```
<type>A02</type>
          <Account>
             <internalAccount codingScheme="ZSO">EUS_AAA11</internalAccount>
             <externalAccount codingScheme="ZSO">N4GAAA</externalAccount>
             <InformationOrigin_TimeSeries>
                 <type>16G</type>
                 <Period>
                    <timeInterval>2021-05-28T04:00Z/2021-05-29T04:00Z</timeInterval>
                    <direction.code>Z02</direction.code>
                    <quantity.amount>0</quantity.amount>
                 </Period>
             </InformationOrigin_TimeSeries>
          </Account>
      </NominationType>
   </ConnectionPoint>
   <ConnectionPoint>
      <identification codingScheme="305">21Y000000000103M</identification>
      <measureUnit.code>KW2</measureUnit.code>
      <NominationType>
          <type>A02</type>
          <Account>
             <internalAccount codingScheme="ZSO">EUS_AAA1</internalAccount>
             <externalAccount codingScheme="ZSO">EUS_BBB11</externalAccount>
             <InformationOrigin_TimeSeries>
                 <type>16G</type>
                 <Period>
                    <timeInterval>2021-05-28T04:00Z/2021-05-29T04:00Z</timeInterval>
                    <direction.code>Z03</direction.code>
                    <quantity.amount>0</quantity.amount>
                 </Period>
             </InformationOrigin_TimeSeries>
          </Account>
      </NominationType>
   </ConnectionPoint>
                                               OVAK GAS
</NominationResponse_Document>
```
Particular elements have following values:

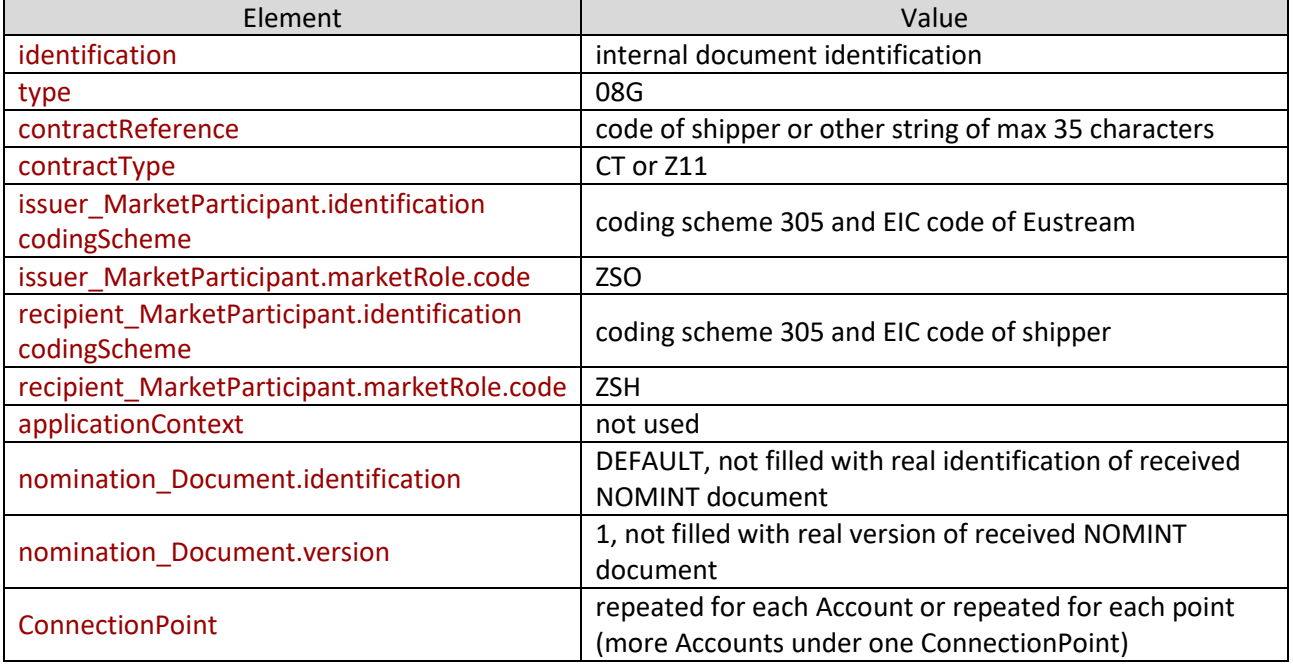

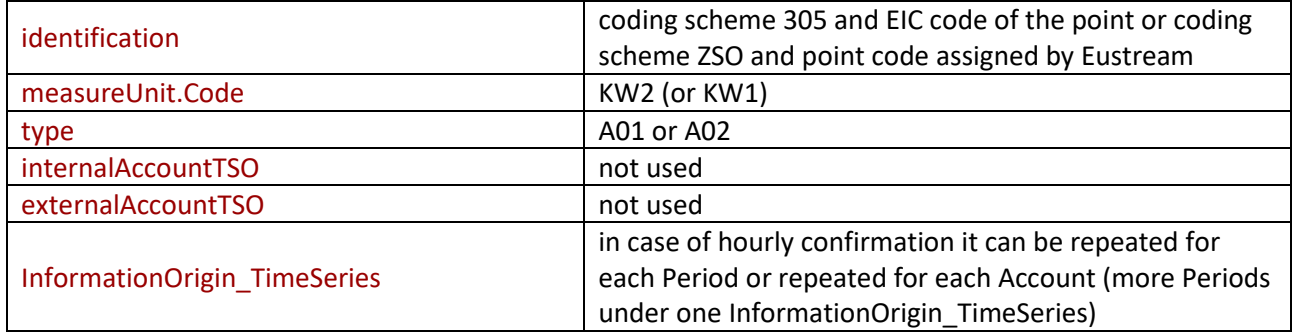

## <span id="page-8-0"></span>**8. Imbalance notification - ACCSIT message, edig@s ver. 5.1**

Eustream issues ACCSIT message as per EASEE-gas specification of th[e message.](https://www.edigas.org/download/68/)

Example of the message:

```
<?xml version="1.0" encoding="UTF-8" standalone="true"?>
<AccountSituation_Document xmlns="urn:easeegas.eu:edigas:settlement:accountsituationdocument:5:1" release="0">
   <identification>ACCSIT20210518A00001</identification>
   <version>1</version>
   <type>14G</type>
   <creationDateTime>2021-05-18T08:23:56Z</creationDateTime>
   <validityPeriod>2021-05-18T04:00Z/2021-05-19T04:00Z</validityPeriod>
   <contractReference>AAA</contractReference>
   <contractType>CT</contractType>
   <issuer_MarketParticipant.identification codingScheme="305">21X-SK-A-A0A0A-N </issuer_MarketParticipant.identification>
   <issuer_MarketParticipant.marketRole.code>ZSO</issuer_MarketParticipant.marketRole.code>
   <recipient_MarketParticipant.identification codingScheme="305"> EICCodeOfShipper
   </recipient_MarketParticipant.identification>
   <recipient_MarketParticipant.marketRole.code>ZSH</recipient_MarketParticipant.marketRole.code>
   <ConnectionPoint>
       <identification codingScheme="305">21Y0000000000103M</identification>
       <measureUnit.code>KW2</measureUnit.code>
                                                                       GAS TSO
       <Account>
                                                                 ĸ
          <identification codingScheme="ZSO">Default</identification>
          <AccountTso codingScheme="305">EUS</AccountTso>
          <type>ZOD</type>
          <measureUnit.code>KW2</measureUnit.code>
          <TimeSeries>
              <type>ZXM</type>
              <Period>
                 <timeInterval>2021-05-18T04:00Z/2021-05-19T04:00Z</timeInterval>
                 <direction.code>ZPE</direction.code>
                 <quantity.amount>0</quantity.amount>
                 <status.code>05G</status.code>
              </Period>
          </TimeSeries>
       </Account>
   </ConnectionPoint>
</AccountSituation_Document>
```
#### Particular elements have following values:

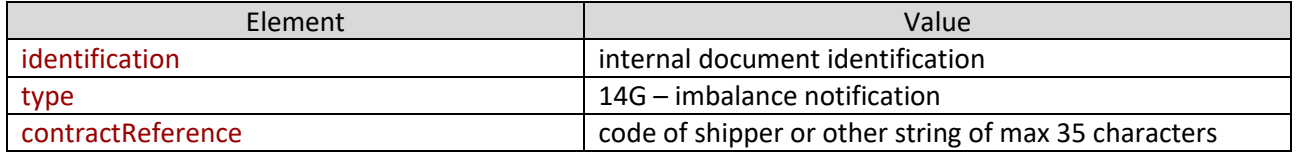

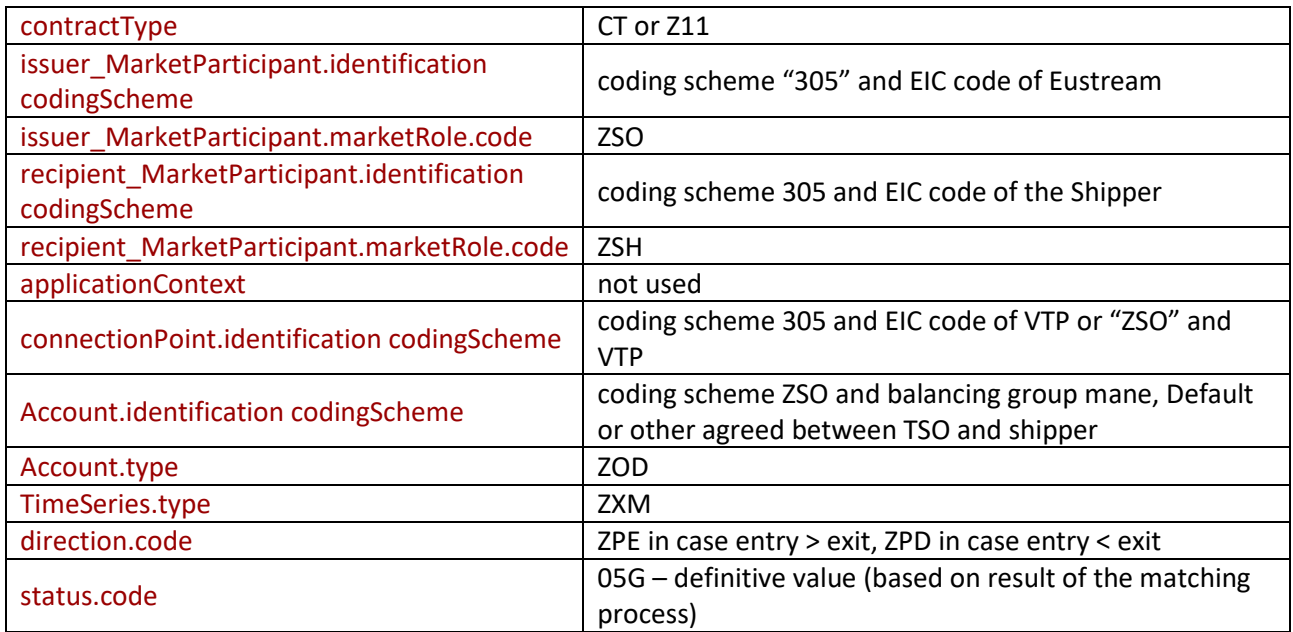

## <span id="page-9-0"></span>**9. Codes of the connection points and reason codes**

Following EIC and ZSO codes are used for the connection points at Eustream system:

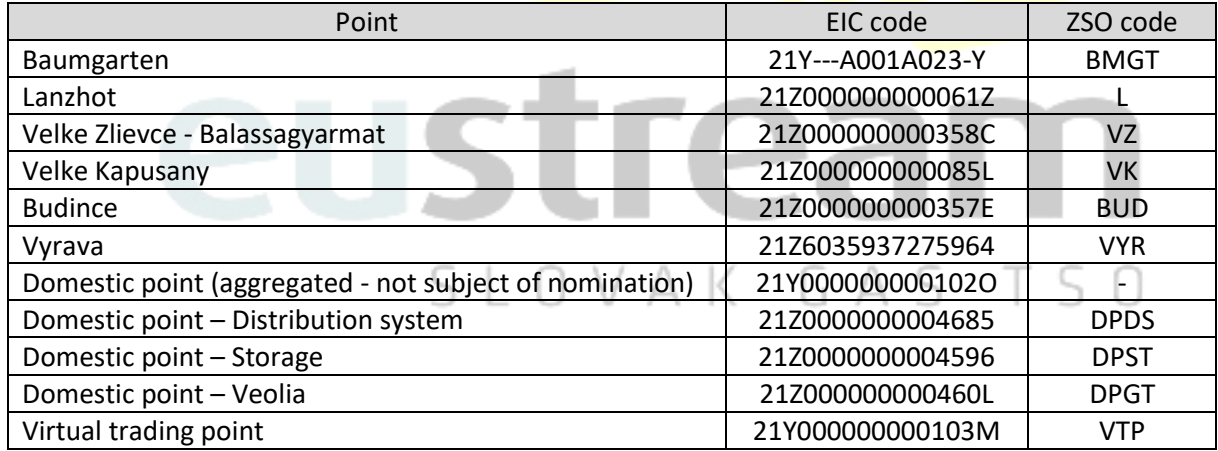

List of reason codes valid for APERAK and ACKNOW messages:

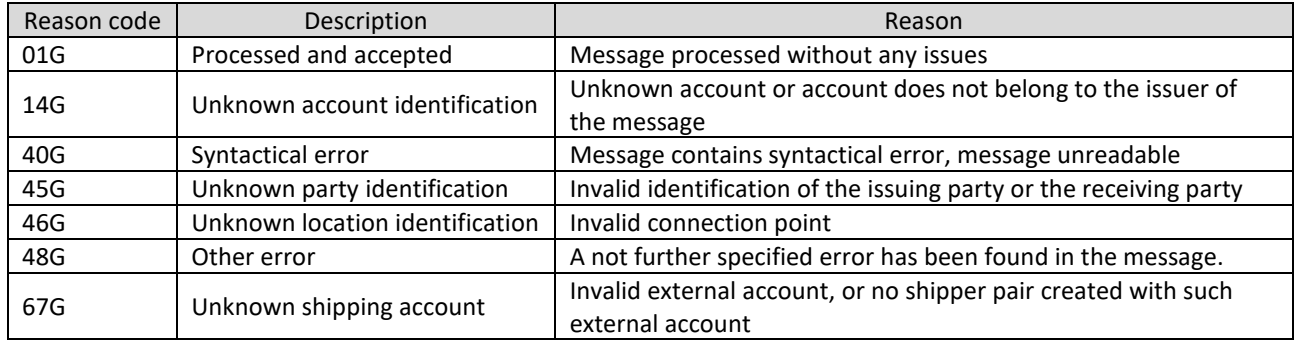